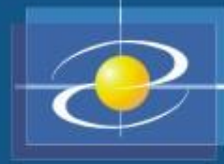

# Programski jezik JAVA PREDAVANJE 3

Prezentacija kreirana na osnovu sljedeće literature : Dejan Živković: Osnove Java programiranja; Bruce Eckel: Misliti na Javi

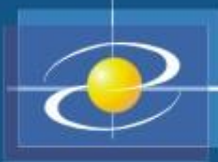

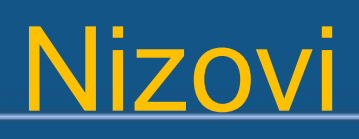

- Objekti koji predstavljaju nizove promjenljivih istog tipa (primitivnog ili objektnog)
- Pojedinačne promjenljive niza se nazivaju **elementi** niza
- Svaki element niza ima redni broj koji se naziva **indeks** elementa
- Indeksi niza počinju od 0, ne od 1
- Primjer: niz "a" sadrži 100 cjelobrojnih elemenata (promjenljivih):

$$
\begin{array}{|c|c|c|c|}\n\hline\n53 & -7 & 563 & \dots & 37 \\
a[0] & a[1] & a[2] & \dots & a[99]\n\hline\n\end{array}
$$

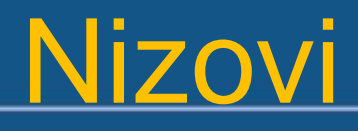

- Definisanje nizova tip[] ime-niza;
- Primjer:
	- int[] a;
	- $a = new int[100]$ ;
- Skraćeni oblik:

int[]  $a = new int[100]$ ; float[]  $b = new float[20]$ ; Auto[] parking = new Auto[5];

- Istovremena inicijalizacija: int[] dum =  $\{31, 28, 31, 30, 31, 30, 31, 31, 30, 31, 30, 31\}$ ;
- Nizovi imaju fiksnu dužinu koja se ne može mijenjati

Nizovi

• Korišćenje elemenata nizova:

ime-niza[indeks]

indeks *–* cjelobrojna promjenljiva ili izraz

• Primjer:

}

```
public static void main(String[] args) 
{
  int[] brojač = new int[10];
  String[]
  godDoba={"proljece","ljeto","jesen","zima"};
  brojač[5] = 2*i+1;
  brojač[10] = 17; //greška
  int x = brojač[i+j];
  String s = \text{godDoba}[3];
```
# Nizovi

• Svaki niz ima definisano konstantno polje *length* koje sadrži dužinu niza (broj elemenata)

• Primjer:

```
int[] brojač = new int[10];
String[] godDoba=
                 {"proljece", "ljeto", "jesen", "zima"};
```
System.out.println(brojač.length); //10 System.out.println(godDoba.length); //4

• Kreiranje nizova čiji su elementi primitivni tipovi:

```
int[] a = new int[5];
for (int i = 0; i < a.length; i++)\overline{a[i]} = i+1;// int[] a = \{1, 2, 3, 4, 5\};
(System.out.println(Arrays.toString(a)))
```
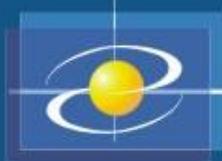

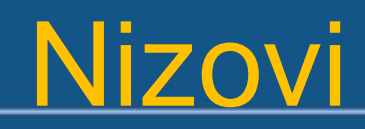

• Stanje u memoriji poslije inicijalizacije:

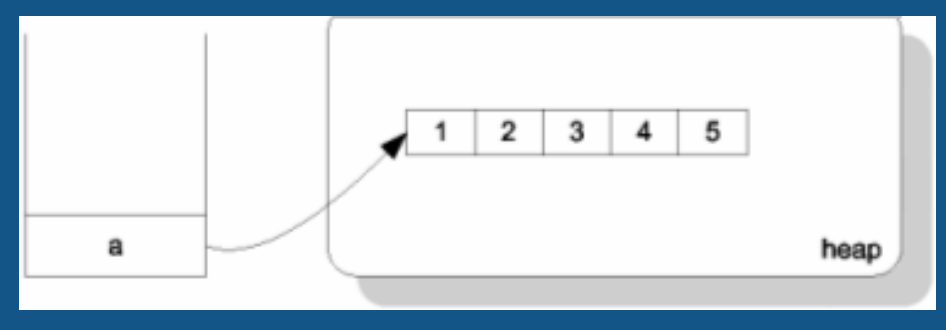

• Kreiranje nizova čiji su elementi objektnih tipova Auto $[]$  parking = new Auto $[5]$ ; To je niz čiji elementi sadrže reference na objekte klase Auto:

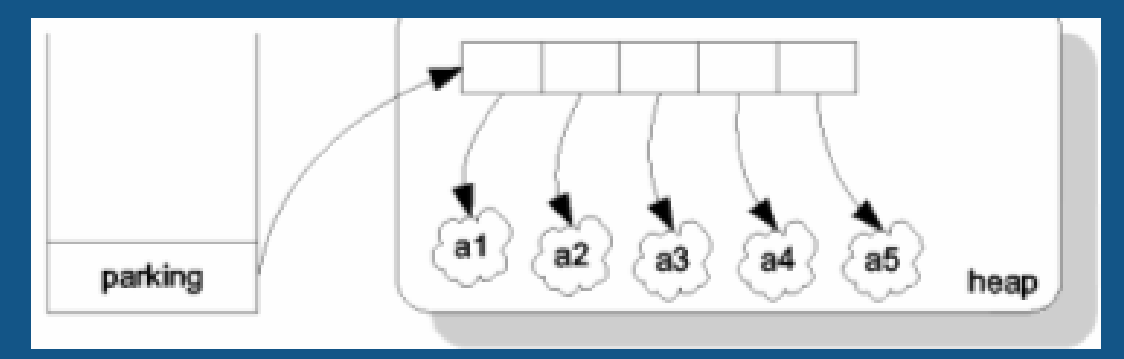

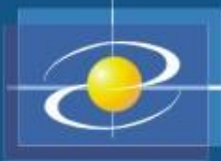

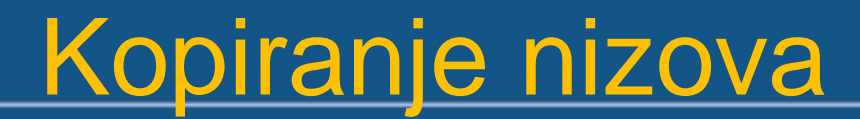

- **Primjer deklarisanja niza: double**[] x = **new double**[20]; **double**[] y; **y=x; ovom naredbom samo je kreirana nova referenca na isti niz koji se fizički nalazi na prethodnoj lokaciji.**
- **Kopiranje nizova:**

```
public static double[] kopirajNiz(double[] original) {
if (original == null)
return null;
double[] kopija = new double[original.length];
for (int i = 0; i < original.length; i^{++})
kopija[i] = original[i];
Return kopija;
```
• y=kopirajNiz(x);

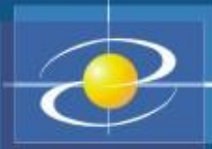

- Objektnu promjenljivu možemo eksplicitno inicijalizovati sa null, što znači da promjenljiva još uvijek ne referencira na neki objekat. Na primjer:  $int[ 0 cm]$  = null;
- null zatim koristimo za ispitivanje da li objektna promjenljiva referencira na neki objekat:

```
if(A != null){
         for(int i=0; i<A.length; ++i) {
           System.out.println(A[i]);
```
- Sve promjenljive članice se automatski inicijalizuju sa null.
- Lokalne promjenljive MORAMO sami inicijalizovati.
- Niz ne predstavlja *klasu* i zato nema ugrađenih metoda.
- Na primjer, length je promjenljiva, a ne metoda (pišemo  $A$ . length a ne A.length()) i dužinu niza nije moguće dinamički mijenjati.
- Metode za rad sa poljima mogu se naći u klasi: java.util.Arrays.
- Sve metode u Arrays su statičke, tako da se koriste bez instanciranja objekta tipa Arrays.

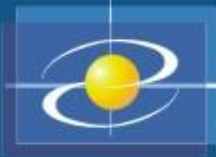

### Naredba for-each

- Umjesto standardne for petlje pri radu sa nizovima često se koristi naredba for-each for (bazni tip element : niz){ naredbe … }
- **Primjer 1 -** (e uzima sekvencijalno svaku vrjednost iz niza a)**: for** (**int** e : a) { System.out.println(e); }
- Primjer

```
int zbir = 0;
for (int e : a) {
if ( e > 0)
zbir = zbir + e;
}
```
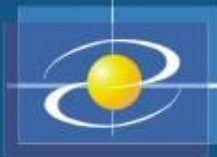

- **String toString(***tip***[] a)** vraća reprezentaciju niza a u formi stringa.
- *tip***[] copyOf(***tip***[] a, int d)** vraća novu kopiju niza a dužine d
- *tip***[] copyOfRange(***tip***[] a, int A, int B)** kopira niz a od indeksa A do indeksa B u novi niz.
- **void sort(***tip***[] a)** sortira niz a u rastućem poretku
- **boolean equals(***tip***[] a,** *tip***[] b)** vraća true ako su nizovi iste dužine i imaju iste vrijednosti svih elemenata, u suprotnom vraća false
- **void fill(***tip***[] a,** *tip* **v)** dodjeljuje svim elementima niza a vrijednost v.

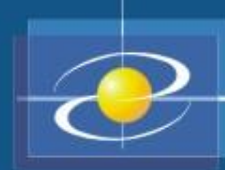

# Dvodimenzioni nizovi

#### • int [][] a

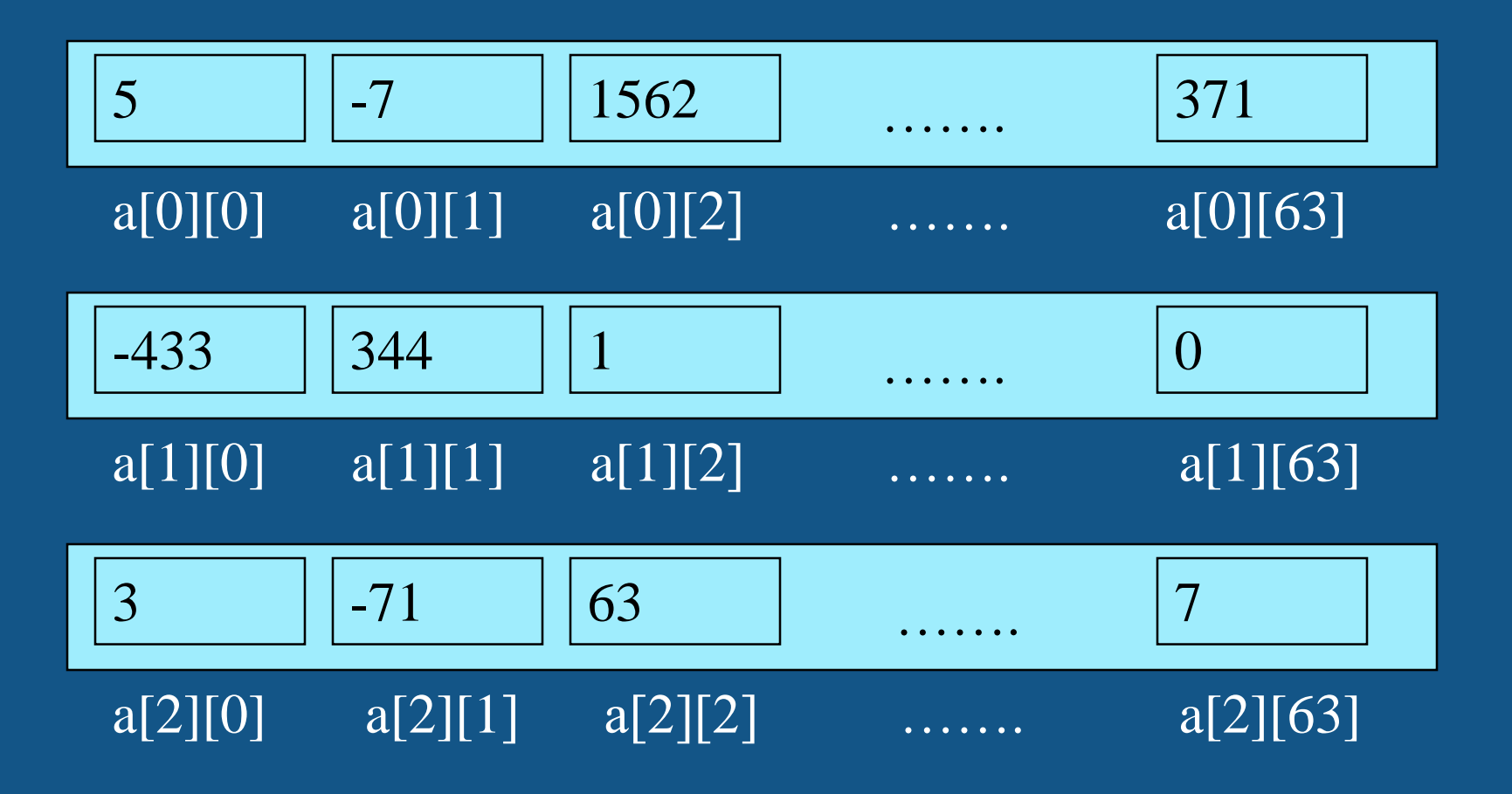

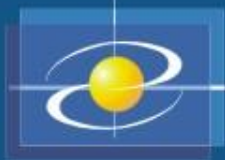

## Dvodimenzioni nizovi

• **Posmatrajmo tabelu koja u vrstama sadrži podatke za firmu koja ima 10 prodajnih mjesta, a u kolonama su podaci o profitu za svaki mjesec double**[][] profit = **new double**[10][12];

```
public double godišnjiProfit() {
double ukupniProfit = 0;
for (int i = 0; i < 10; i++)for (int \; j = 0; j < 12; j++)ukupniProfit += profit[i][j];
return ukupniProfit;
}
```

```
private double profitZaMjesec(int m) {
double mjesecniProfit = 0;
for (int i = 0; i < 10; i++)mjesecniProfit += profit[i][m-1];
return mjesecniProfit;
```
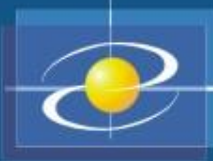

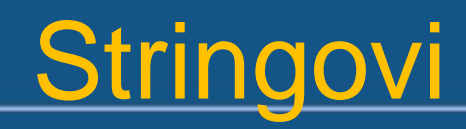

- Stringovi predstavljaju nizove znakova između navodnika " "
- Stringovi nijesu primitivne vrijednosti, već objekti klase String
- Primjeri:

```
String s = "Ovo je neki tekst";
String s = new String("Ovo je neki tekst");
String t = " " ; // prazan stringString t = new String(); //prazan string
String a = null;String[] boje={"crvena","plava","zelena","zuta"};
```
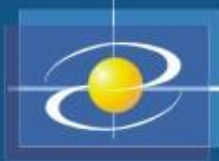

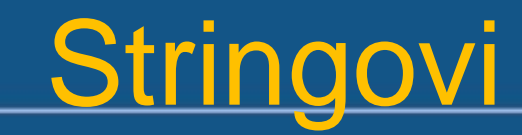

- Operator + omogućava spajanje stringova
- Primjeri:

String  $s = "Ovo$  je cas " + "iz Jave";

String  $s1 = "Ovo$  je cas "; String  $s2 = "iz Java";$  $s1$  +=  $s2$ ; //s1 =  $s1$  +  $s2$ 

int  $x = 23$ ; System.out.println("Vrijednost x je: " + x); //automatski 23 → "23", pa spajanje stringova

#### Array, Character, String i StringBuffer klase

- Java 2 platforma enkapsulira funkcionalnost rada sa nizovima karaktera u tri osnovne klase:
- java.lang.Character
	- klasa koja enkapsulira rad sa primitivnim tipom podatka char (može sadržati samo jedan karakter)
- java.lang.String
	- klasa koja enkapsulira rad sa konstantnim nizom karaktera (dakle, karakteri se ne mijenjaju)
- java.lang.StringBuffer
	- kao String, ali uključuje metode za promjene pojedinih karaktera stringa
- Primitivni tip podatka char je Unicode karakter, tj. 2 byte-ni karakter
- ASCII je zastario za današnje potrebe

#### Karakteri

- Konstruktor klase Character ima sintaksu Character(char)
- Neke korisne metode u klasi Character:
- public char charValue()
	- vraća vrijednost karaktera kojeg klasa enkapsulira
- public static int getNumericValue(char ch)
	- vraća numeričku (Unicode) vrijednost karaktera kao nenegativan cijeli broj; -1 ako karakter ne posjeduje numeričku vrijednost; -2 ako vrijednost nije cijeli nenegativan broj
- public int compareTo(Character anotherCharacter)
	- vraća broj <0 ako je karakter kojeg klasa enkapsulira numerički manji od anotherCharacter, =0 ako je jednak i >0 ako je veći
- public String toString()
	- vraća string koji se sastoji samo od tog karaktera, prerađuje istoimenu metodu klase Object
- public static boolean isUpperCase(char ch)
	- vraća true ili false u zavisnosti da li je ch veliko ili malo slovo
- public static boolean isLowerCase(char ch)
	- vraća true ili false u zavisnosti da li je ch malo ili veliko slovo

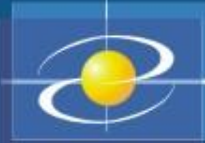

- Postoji nekoliko načina konstrukcije Stringa.
- Npr. želimo napraviti klasu koja enkapsulira string "abc". To možemo napraviti na sledeća tri načina:
	- 1. String x="abc";
	- 2. String x=new String("abc");
	- 3. char[] ch={'a', 'b', 'c'}; String x= new String(ch);
- Java ima poseban operator + za konkatenaciju stringova i konverziju drugih objekata u stringove -to smo već više puta koristili u System.out.println.
- Objekti koji reprezentiraju klasu StringBuffer moraju se obavezno kreirati sa new.

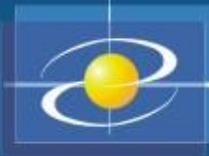

### **String i StringBuffer**

- Neke metode rada sa String i StringBuffer su navedene ovdje:
- int length()
	- vraća dužinu (u karakterima) stringa ili string buffera
- int capacity()
	- samo za StringBuffer; ukupna količina memorije (izražena u broju karaktera) alocirana za dati buffer
- char charAt(int index)
	- karakteri u stringu ili string bufferu su numerisani od 0 do length()-1; metoda vraća karakter na mjestu index
- String substring(int start)
	- vraća string koji je podstring polaznog stringa koji počinje sa karakterom indeksa start i proteže se do kraja
- String substring(int start, int end )
	- vraća string koji je podstring polaznog stringa koji počinje sa karakterom indeksa start i proteže se do karaktera end-1

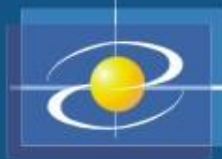

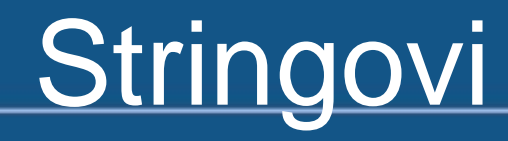

- Metod equals za poređenje da li dva stringa imaju isti sadržaj: s1.equals(s2)
- Primjeri:

 $if(s1 == s2)$  //true if(s1 == s2); //false

String s1="Zdravo"; | String s1=new String("Zdravo"); String s2="Zdravo"; | String s2=new String("Zdravo");//novi string

 $if(s1.equals(s2)) // true \mid if(s1.equals(s2)) // true$ 

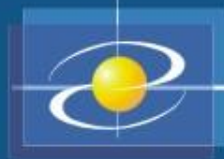

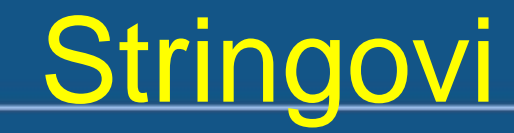

#### • Ostali metodi klase String

```
String name = "Joe Smith";
name.toLowerCase(); // "joe smith"
name.toUpperCase(); // "JOE SMITH"
" Joe Smith ".trim();// "Joe Smith"
"Joe Smith".indexOf('e'); // 2"Joe Smith".length(); // 9
"Joe Smith".charAt(5); // 'm'"Joe Smith".substring(5); // "mith"
"Joe Smith".substring(2,5); // "e S"
```